## **Anmelde-Optionen**

[Admin-Passwort ändern](https://wiki.ucware.com/adhandbuch/anmeldung/passwort)

From: <https://wiki.ucware.com/> - **UCware-Dokumentation**

Permanent link: **<https://wiki.ucware.com/adhandbuch/anmeldung/sitemap>**

Last update: **09.11.2023 13:04**

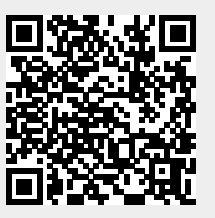